Program yazmak için kullanılan yazılımlara **programlama dili**  denir.C,C++,C# ,basic,pascal gibi birçok sayıda programlama dili vardır.

# *Algoritma Nedir?*

Bir problemin çözümü için ihtiyaç duyulan tüm işlemlerin(adımların) mantıksal olarak sıralı bir şekilde ifade edilmesidir.

Algoritma oluştururken dikkat edilmesi gereken hususlar; **\*Algoritmaların başlangıç ve bitiş noktaları olmalıdır. (Algoritmalar BAŞLA komutu ile başlayıp BİTİR komutu ile sona ererler.)**

\*Problem ile ilgili tüm olasılıkların göz önüne alınması gereklidir.

\*Şansa bağlı durumlar olmamalıdır.

\*En hızlı,en kolay çözüm yolu tercih edilmelidir.

# Algoritmalarda Kullanılan Tanımlar

# **Değişken:**

Bir programın her çalıştırılmasında farklı değerler alabilen bellek alanlarının programda temsil edilmesi değişkenler ile mümkündür.Bilgisayarların bellek bölgelerindeki verilere ise "değer" denir.

*Kullanımı;* sayısal bir değerin değişkene aktarılması

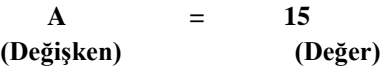

A=15 ifadesinde A değişkeninin değeri 15'tir.

# **Aktarma**

Aktarma işlemi değişkenlere değer gönderilmesidir.Bu işlem "=" operatörü ile gerçekleştirilir.

 $X = \bigcup 5$ 

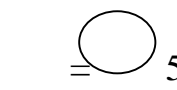

"= " operatörünün sağ tarafında işlem var ise önce işlem gerçekleştirilir.Bulunan sonuç aktarma operatörünün sol tarafındaki değişkene aktarılır.İşlem sonunda X değişkeninin içersinde 5 değeri bulunur.

# *Döngü Nedir?*

Bilgisayar programlama mantığının en önemli öğelerinden birisidir. Buna göre bilgisayarın tekrarlaması istenen fiiller bir döngü içerisine yerleştirilir ve döngü sonu gelene kadar bu fiiller tekrarlanır.

**Sayaç:**Program yazarken bazı işlemler belirli sayıda olabilir ya da bazı durumlarda sayım yapılması gerekebilir.Bu gibi durumlarda sayaç kullanılır.Örneğin klavyeden kaç tane sayı girildiğinin tespiti için sayaç kullanılabilir.

Sayac=Sayac+1

Aktarma operatörünün sağ tarafındaki işlem öncelikli olarak yazılır.Bu durumda "Sayac" değişkeninin önceki değerine "1"eklenerek "Sayac" değişkeninin yeni değeri elde edilir.

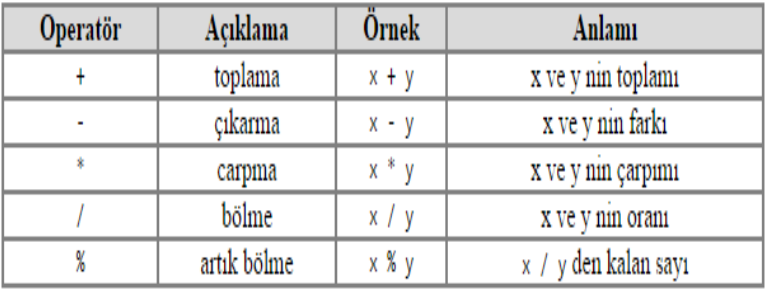

# **ALGORİTMA ÖRNEKLERİ**

**1- Birbirinden farklı olarak verilen iki adet sayıdan, büyük olanı bulup gösteren algoritma ve akış diyagramını tasarlayınız.** 1)BAŞLA

2)sayi1 değerini giriniz 3)sayi2 değerini giriniz 4)EĞER sayi1> sayi2 ise ekrana sayi1 değerini yaz 5) EĞER sayi1< sayi2 ise ekrana sayi2 değerini yaz 6)BİTİR

# **2-Verilen tamsayının sıfır, pozitif ya da negatif olup olmadığını bulan algoritma ve akış diyagramını tasarlayınız.**

1)BAŞLA 2)Sayı değerini giriniz 3)EĞER Sayı>0 ise ekrana "Bu sayı Pozitiftir" yaz 4)EĞER Sayı<0 ise ekrana "Bu sayı Negatiftir" yaz 5)EĞER Sayı=0 ise ekrana "Bu sayı Sıfırdır" yaz 6)BİTİR

### **3- Ekrana 10 defa "6.sınıflar Hiç Bilgisayar Dersine Çalışmıyor" yazan algoritmayı yazınız**

- 1) BAŞLA 2) Sayac=1
- 3) Ekrana "6.Sınıflar Hiç Bilgisayar Dersine Çalışmıyor" yaz
- 4) Sayac=Sayac+1
- 5) EĞER Sayac<=10 ise 3.adıma git
- 6) BİTİR

# **4- 1'den 100'e kadar tek sayıları yazdıran algoritmayı yazınız.**

- 1) BAŞLA
- 2) Sayac=1
- 3) EĞER Sayac Mod2 = 1 ise Sayac değerini ekrana yaz
- 4) Sayac=Sayac+1
- 5) Eğer Sayac<100 ise 4.adıma Git
- 6) BİTİR

# **5- Klavyeden girilen fiyatı, KDV(%18) ekleyerek ekrana yazdıran algoritmayı yazınız.**

- 1) Başla
- 2) Fiyat değerini giriniz
- 3) Sonuc = Fiyat  $* 1.18$  (18/100'ini almak demek 1.18 ile çarpmak
- demek)
- 4) Sonuc değerini ekrana yaz
- 5) Bitir

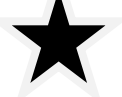

#### **6-yükseklik ve taban uzunluğu klavyeden girilen üçgenin alanını hesaplayan algoritmayı yazınız** 1)Başla

2)Yukseklik değerini giriniz

3)Taban değerini giriniz

4)Alan = (yükseklik\*taban) /2

5)Alan değerini ekrana yaz

6)Bitir

### **7-Kullanıcıdan alınan sayının tek ya da çift kontrol edip ekranda yazdıran programın algoritmasını yazınız.**

1)Başla

2)Sayı değerini giriniz 3)Eğer Sayı mod 2 =0 ise ekrana "Sayınız ÇİFTTİR" yaz 4)Eğer Sayı mod 2 =1 ise ekrana "Sayınız TEKTİR" yaz 5)Bitir

#### **8)Klavyeden girilen iki sayının toplamını bulan algoritmayı yazınız.** 1)Başla

2)Sayı1'i giriniz 3)Sayı2'yi giriniz 4)Toplam=Sayı1+Sayı2 5)Toplam değerini ekrana yaz 6)Bitir

# **9)Klavyeden girilen iki sayının çarpımını bulan algoritmayı yazınız.**

1)Başla 2)Sayı1'i giriniz 3)Sayı2'yi giriniz 4)Carpim=Sayı1\*Sayı2 5)Carpim değerini ekrana yaz 6)Bitir

### **10)Klavyeden girilen sayıya kadar olan sayıları ekrana yazdıran programın algoritmasını yazınız.(Örneğin girilen sayı 6 olursa; ekrana 0 1 2 3 4 5 6 yazdıracak)**

1)Başla 2)Sayı değerini giriniz 3)Sayac=0 4)Sayac değerini ekrana yaz 5)Sayac=Sayac+1 6)Eğer Sayac<Sayı ise 4. Adıma Git 7)Bitir

11) Klavyeden girilen üç sayıyı toplayan ve ortalamasını alıp sonuçları ekrana yazdıran algoritmayı yazınız.

### **Değişkenler**

x= birinci sayı y=ikinci sayı z= üçüncü sayı top = sayıların toplamı ort= sayıların ortalaması

-------------------------

### **Algoritma**

1) Başla 2) X değerini oku 3) Y değerini oku 4) Z değerini oku 5) top =  $x+y+z$ 6) ort = top  $/3$ 7) toplam değerini ekrana yazdır 8)ortalama değerini ekrana yazdır 9) Bitir

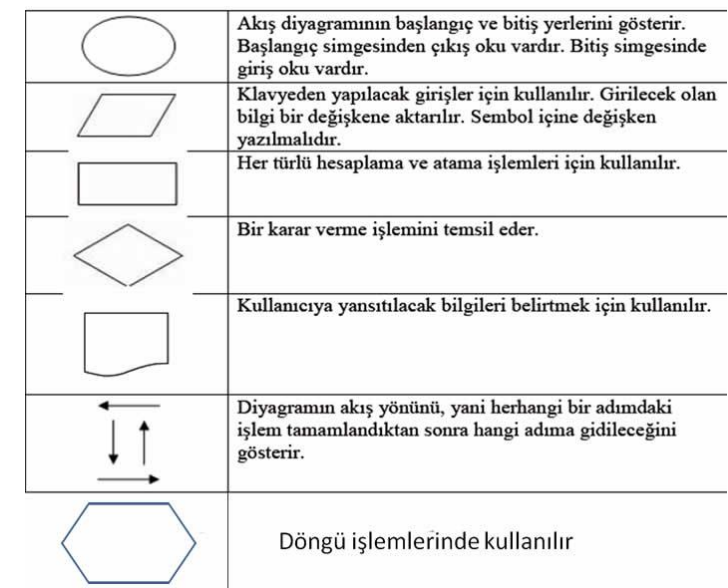

### **12- Verilen tamsayının sıfır, pozitif ya da negatif olup olmadığını bulan algoritma ve akış diyagramını tasarlayınız.** 1)BAŞLA

2)Sayı değerini giriniz

3)EĞER Sayı>0 ise ekrana "Bu sayı Pozitiftir" yaz 4)EĞER Sayı<0 ise ekrana "Bu sayı Negatiftir" yaz 5)EĞER Sayı=0 ise ekrana "Bu sayı Sıfırdır" yaz 6)BİTİR

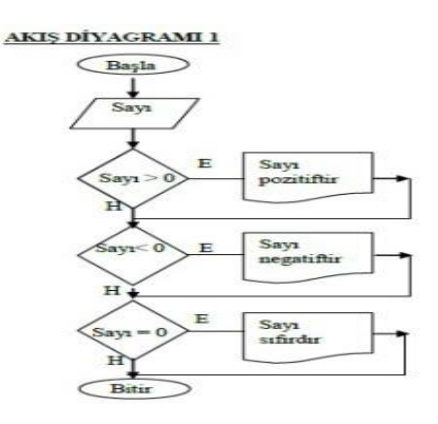

### **13- Birbirinden farklı olarak verilen iki adet sayıdan, büyük olanı bulup gösteren algoritma ve akış diyagramını tasarlayınız.** 1)BAŞLA

2)sayi1 değerini giriniz 3)sayi2 değerini giriniz 4)EĞER sayi1> sayi2 ise ekrana sayi1 değerini yaz 5) EĞER sayi1< sayi2 ise ekrana sayi2 değerini yaz 6)BİTİR

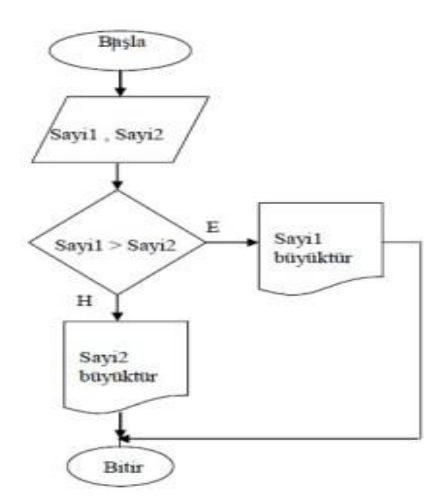